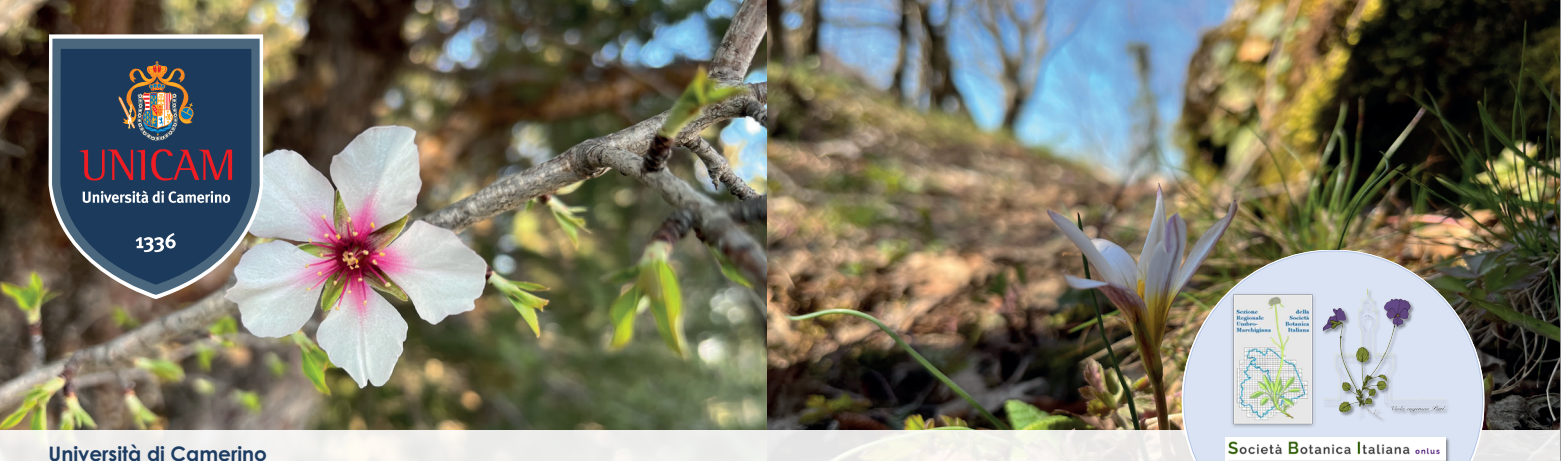

Bioscienze e Medicina Veterinaria Corso di laurea **Ambiente e Gestione Sostenibile delle Risorse Naturali**

**Strumenti digitali per il riconoscimento della biodiversità vegetale a supporto della Citizen Science**

# **Che fiore è questo?**

# **23 maggio - giugno 2022**

# **Lunedì 23 maggio ore 18-20**

La biodiversità vegetale: da Linneo alla rivoluzione digitale.

Nomenclatura botanica. Raccolta e catalogazione dei campioni. Primo approccio agli strumenti informatici finalizzati al riconoscimento delle specie. App d'identificazione per smartphone. Siti web utili al riconoscimento e alla Citizen Science.

## **Lunedì 30 maggio ore 18-20**

Dal reale al digitale: come è fatta una pianta? Caratteri base per l'identificazione delle specie vegetali e per l'utilizzo degli strumenti digitali. Guida all'utilizzo degli strumenti digitali per l'identificazione e per la Citizen Science. Chiavi dicotomiche e multi-accesso online.

### **Lunedì 6 giugno ore 18-20**

Esercitazioni pratiche tramite l'utilizzo degli strumenti digitali freeware Esercitazione sull'uso degli strumenti digitali per la determinazione delle piante.

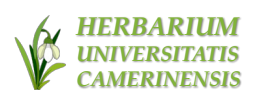

Sezione Umbro-Marchigiana

### **Giugno 2022**

Escursione guidata finale sul campo. Applicazione delle conoscenze acquisite e riconoscimento delle specie vegetali utilizzando gli strumenti digitali. Data e luogo da concordare con i partecipanti al corso.

### **Docenti: Federico Maria Tardella, Riccardo Pennesi, Andrea Catorci**

Le iscrizioni al corso online dovranno pervenire **entro il 14 maggio 2022** inviando un'e-mail a erbariocame@unicam.it indicando nome, cognome, indirizzo, codice fiscale e recapito telefonico. L'iscrizione è gratuita per gli studenti UNICAM ed ha un costo di 30 Euro per gli altri interessati (gli estremi per il pagamento, che dovrà avvenire entro e non oltre il 22 maggio, saranno comunicati agli iscritti via e-mail). Agli iscritti in regola con la quota d'iscrizione sarà inviato il link dell'aula Webex a cui collegarsi.

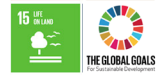

**Info** Responsabile: andrea.catorci@unicam.it **and informational unicambientecamerino** unicambiente camerino